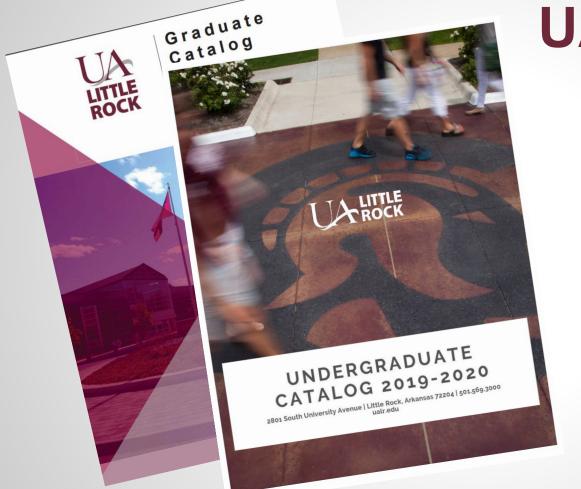

UA Little Rock

ACALOG CATALOG MANAGEMENT

User Guide

ualr.edu/catalogs

## Selecting a Catalog

Current and previous catalogs can be accessed via the drop-down menu.

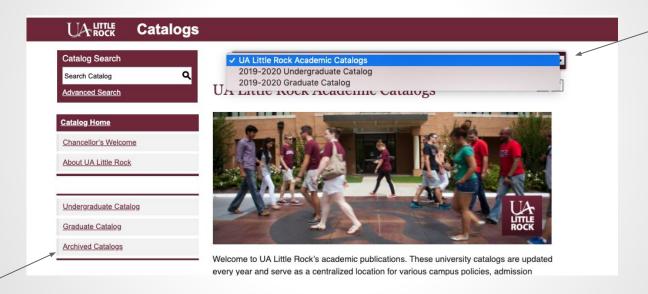

Looking for an older catalog? Older Catalogs (and PDFs of all Catalogs) can be accessed from the Main Page and viewed here.

### **Navigation**

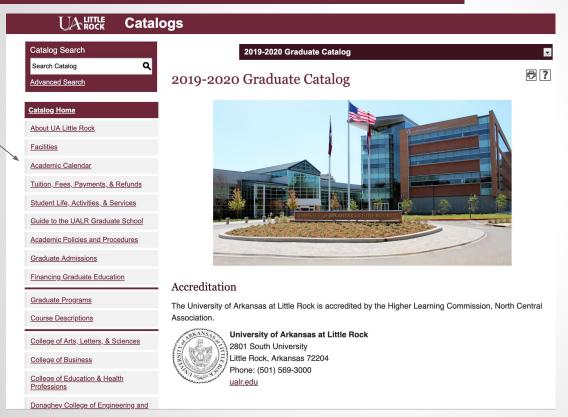

In the left navigation menu, select any section of the catalog: academic policies, academic programs, course descriptions, colleges, etc.

# **Navigation**

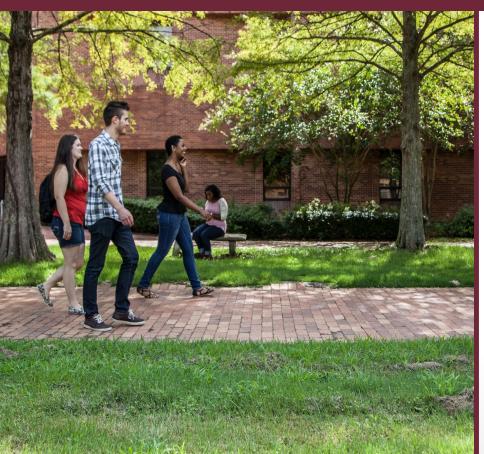

### Financing Graduate Education

Graduate Programs

Course Descriptions

College of Arts, Letters, & Sciences

College of Business

College of Education & Health Professions

<u>Donaghey College of Engineering and Information Technology</u>

\*College of Social Sciences & Communication

Clinton School of Public Service

My Bookmarks

### Catalog Search

1. Before you can search through the online catalog, you must select which catalog you wish to work in.

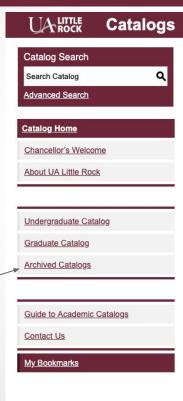

2. Use the Catalog Search box to search by keyword or phrase. Choose the Advanced Search link for additional search options.

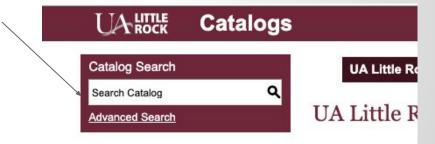

### Courses (How to Search)

Click on Course Descriptions in the left navigation to search for courses by prefix, code, type (subject), or keyword/phrase.

| keywords or any combination |
|-----------------------------|
|                             |
| d or Phrase:                |
| Filter                      |
|                             |

#### Accounting

- ACCT 5322 Federal Taxation II
- ACCT 5352 Advanced Auditing
- ACCT 5381 Legal, Regulatory and Ethical Environment for Accountants
- · ACCT 7100 Accounting Methods and Report
- · ACCT 7199 Independent Study
- · ACCT 7299 Independent Study
- · ACCT 7304 Accounting for Managerial Decision-Making
- ACCT 7305 Analysis of Financial Statements
- · ACCT 7320 Tax Planning for Business Decisions
- ACCT 7330 Managerial Accounting for Information Systems Specialists
- ACCT 7340 International Accounting
- · ACCT 7355 Research in Federal Taxation
- · ACCT 7356 Federal Corporate Taxation
- ACCT 7360 Taxation of Pass-Through Entities
- ACCT 7361 Advanced Topics in Auditing
- ACCT 7362 Advanced Topics in Accounting Information Systems
- ACCT 7363 Accounting Theory and Research
- ACCT 7364 Advanced Topics in Managerial Accounting
- ACCT 7365 State and Local Taxation
- ACCT 7368 Advanced Governmental and Not-for-Profit Accounting

### **Course Descriptions**

Click the course title to expand the course details. Click title again to hide the information.

ACCT 7330 - Managerial Accounting for Information Systems Specialists

### ACCT 7330 - Managerial Accounting for Information Systems Specialists

Application and use of accounting information for managerial decision making in the information technology environment; major topics include cost accumulation systems, cost management systems, planning and control systems, and the use of accounting information in decision making. This course cannot be applied against the graduate certificate and masters programs in accountancy or taxation.

★ く 👨

Prerequisites: Principles of Accounting I and II (ACCT 23 I 0 and 2330) or ACCT 7100 and passing score on accounting assessment.

### **Academic Programs**

- Organized by Degree Type
- Also can be accessed
  - By Colleges and Programs (Graduate Catalog)
  - By Colleges and Departments (Undergraduate Catalog)

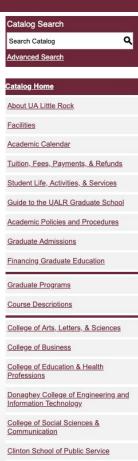

### 2019-2020 Graduate Catalog Graduate Programs ★ < 😇 ?

The specific requirements and policies of each graduate degree program are described in the section of this catalog covering that program and its courses. Because of limited course offerings per semester, a student may be unable to carry a full-time load. It is essential that degree-seeking students maintain close contact with their program coordinator concerning the availability of course offerings.

#### Master of Arts

- · Applied Communication Studies, M.A.
- Art, Art History Track, M.A.
- Art, Visual Arts Track, M.A.
- · Biology, M.A.
- Chemistry, M.A.
- · Counseling Rehabilitation Counseling, M.A.
- · Criminal Justice, M.A.
- · Higher Education, College Student Affairs Concentration, M.A.
- · Higher Education, Two-Year College Teaching Concentration, M.A.
- Interdisciplinary Studies, M.A.
- · Mass Communication, M.A.
- · Professional and Technical Writing, Editing Concentration, M.A.
- · Professional and Technical Writing, Nonfiction Writing Concentration, M.A.
- · Professional and Technical Writing, Technical Writing Concentration, M.A.
- Public History, M.A.
- Rehabilitation of the Blind Orientation & Mobility, M.A.

#### Master of Business Administration

- · Business Administration, Business Analytics Concentration, M.B.A.
- Business Administration, Financial Accounting Analysis, M.B.A.
- Business Administration, Human Resource Management Concentration, M.B.A.
- · Business Administration, M.B.A.
- · Business Administration, Organizational Communication Concentration, M.B.A.

### **Degree Listing**

Select your program, either from the individual department/school section or from the "All Degree Programs" section; then select the degree planner icon to generate a print-friendly checklist of the program.

Note: Not available at Graduate Catalog level.

|                                                                                                    |                                                                           | E         |
|----------------------------------------------------------------------------------------------------|---------------------------------------------------------------------------|-----------|
|                                                                                                    | g: 2019-2020 Undergraduate Catalog<br>m: English, Creative Writing Emphas | sis, B.A. |
| English, Creative Writing Emphasis, B.A.                                                                                                    |                                                                           | ^         |
| General: 120 minimum total hours, including 45 hours of upper-level courses (300                                                                                                    | 0-4000 level), and 30 hours in residen                                    | ce.       |
| First-Year Colloquium (0-3 hours)                                                                                                    |                                                                           | ^         |
| Required of full-time freshmen entering college for the first time and transfer stud                                                                                                    | ents with less than 12 hours of credit.                                   |           |
| University Core (35 hours)                                                                                                    |                                                                           | ^         |
| (See General Education Requirement.)                                                                                                    |                                                                           |           |
| Major                                                                                                    |                                                                           |           |
| Prerequisite: (3 hours)                                                                                                    |                                                                           |           |
| Course Name                                                                                                    | Term Taken                                                                | Grade     |
| ENGL 2336 - Introduction to Creative Writing                                                                                                    | 8                                                                         |           |
| Students who wish to major in English, Creative Writing, B.A. must pass ENGL 23<br>or better as a prerequisite to all upper-level creative writing courses.                              | 36 with a grade of C                                                      |           |
| Program Foundation Courses                                                                                                    |                                                                           |           |
| Course Name                                                                                                    | Term Taken                                                                | Grade     |
| ENGL 3330 - Approaches to Literature                                                                                                    | 900 Section 500                                                           |           |
| Students should take this course as early as possible upon entry into the English p                                                                                                    | rogram (after the                                                         |           |
| completion of Composition II and the Humanities University Core requirements).                                                                                                    | 2000                                                                      |           |
| ENGL 4199 - Seminar in Career Perspectives                                                                                                    |                                                                           |           |
| Students should take this course in their senior year.                                                                                                    |                                                                           |           |
| Study of Language (3 hours) Select One:                                                                                                    |                                                                           |           |
| Course Name                                                                                                    | Term Taken                                                                | Grade     |
| ENGL 3311 - History of the English Language                                                                                                    |                                                                           |           |
| ENGL 3312 - Grammar, Morphology, & Syntax                                                                                                    |                                                                           |           |
| ENGL 3313 - Introduction to the Study of Language                                                                                                    |                                                                           |           |
| British Literature Requirement (6 hours):                                                                                                    |                                                                           |           |
| Course Name                                                                                                    | Term Taken                                                                | Grade     |
| Select one from below:                                                                                                    |                                                                           |           |
| ENGL 3331 - British Literature 1                                                                                                    |                                                                           |           |
| ENGL 3332 - British Literature 2                                                                                                    |                                                                           |           |
| ENGL 3333 - British Literature 3                                                                                                    |                                                                           |           |
| And<br>Select one from below:                                                                                                    |                                                                           |           |
| ENGL 4311 - Medieval Literature                                                                                                    |                                                                           | _         |
| ENGL 4312 - Chaucer                                                                                                    |                                                                           | -         |
| ENGL 4313 - Arthurian Literature                                                                                                    | 0                                                                         | _         |
| ENGL 4314 - Topics in Medieval and Renaissance Literature                                                                                                    |                                                                           |           |
| ENGL 4321 - English Renaissance Drama                                                                                                    |                                                                           | -         |
| ENGL 4324 - Shakespeare                                                                                                    |                                                                           |           |
| ENGL 4325 - Topics in Shakespeare                                                                                                    |                                                                           |           |
| ENGL 4328 - Seventeenth-Century Literature                                                                                                    |                                                                           |           |
| ENGL 4331 - Restoration and Eighteenth-Century English Literature                                                                                                    |                                                                           |           |
| ENGL 4341 - English Romanticism                                                                                                    | <u> </u>                                                                  |           |
| ENGL 4343 - Victorian Literature                                                                                                    |                                                                           |           |
| ENGL 4351 - British Novel I                                                                                                    |                                                                           |           |
| <ul> <li>Other course options that fulfill this requirement (such as Special Topics course<br/>be designated on the course schedule and disseminated by the department throug</li> </ul> |                                                                           |           |
| American Literature Requirement (6 hours):                                                                                                    |                                                                           |           |
| Course Name                                                                                                    | Term Taken                                                                | Grade     |

### **Printer-Friendly Pages**

# Every page contains a print-friendly option.

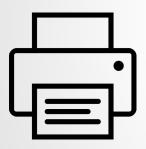

#### Department of Chemistry

Print this Page

- Admission Requirements
- Honors Program in Chemistry
- · Major in Chemistry
- · Teacher Licensure in Science Education

- Transfer Students
- Options in Freshman Chemistry
- Graduate Programs

#### Science Lab, Room 451 | (501) 569-3152 | (501) 569-8838 (fax) | ualr.edu/chemistry

| Chairperson:                                                                                                    | Berry, Brian C.,    |  |
|----------------------------------------------------------------------------------------------------|---------------------|--|
|                                                                                                    | Associate Professor |  |
| Professors:                                                                                                    | Belford, Robert E.  |  |
| 100 Per 100 Per 100 Pe | Darsey, Jerry A.    |  |
|                                                                                                    | Ghosh, Anindya      |  |
|                                                                                                    | Hudson, M. Keith    |  |
|                                                                                                    | Viswanathan, Tito   |  |
|                                                                                                    | Zhao, Wei           |  |
| Associate Professors:                                                                                                    | Jones, Darin E.     |  |
| Assistant Professor:                                                                                                    | Siraj, Noureen      |  |
|                                                                                                    | Wang, Shanzhi       |  |
| Instructors:                                                                                                    | Douglas, Marian S.  |  |
|                                                                                                    | Kattoum, Ronia      |  |
| Research Assistants:                                                                                                    | Wells, M. Estelle   |  |
|                                                                                                    | McNerlin, Michael   |  |

The department is organized with the following objectives in view:

- to increase the general cultural background of all students;
- · to prepare chemistry majors for graduate study, industrial work, or positions with professional ratings in government service;
- to provide the basic training for professional students in medicine, dentistry, engineering, pharmacy, and other professional fields; and
- to prepare high school chemistry teachers.

#### General Information

### **Printer-Friendly Pages**

Course descriptions can be printed all at once within the "Courses Descriptions" section.

Select Print option, click "expand all courses" in print window to view all expanded course descriptions.

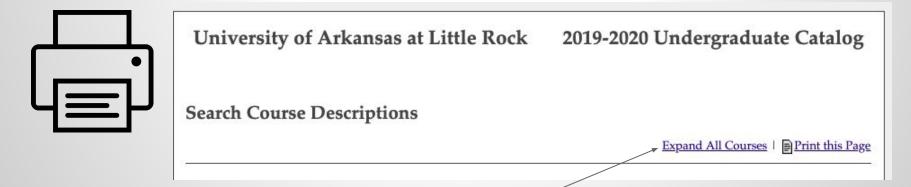

### Browsing the Catalog

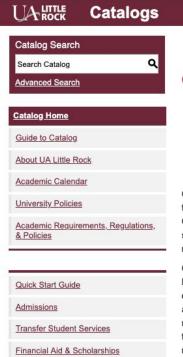

#### 2019-2020 Undergraduate Catalog

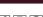

### General Education Core Curriculum

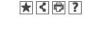

- UA Little Rock Standard Core (29 hours)
- UA Little Rock Core Requirements
- Core Transfer
- General Education Requirements for Associate Degrees
- U.S. Traditions: United States History or Government Requirement
- UA Little Rock Core Curriculum Courses (General Education Requirement)
- First-Year Experience Courses

General education nurtures in students the knowledge, skills, habits of mind, and values that provide a foundation for their baccalaureate program and for lifelong learning. General education fosters intellectual breadth, serves as a context for more specialized study, and is essential to the full development of persons who wish to participate meaningfully in the various communities of which they are apart.

Given these goals, we endorse the following Educational Outcomes in the areas of Knowledge, Skills, and Citizenship. We recognize that certain specific aspects of these outcomes will be discipline specific, and we expect that the level of competence in each area will be defined and assessed according to the individual disciplines. The recommendations for core courses and other curriculum changes should be informed by these general outcomes. As programs develop, changes, deletions, or additions may be necessary, and this document outlines a process for making those changes.

Most pages feature links at the top of the page that will take you directly to the topic of your choice.

## My Bookmarks

Save favorite courses, programs, and other sections where available by selecting the My Portfolio icon.

Revisit your saved selections at any time by choosing "My Portfolio" at the bottom of the left navigation pane.

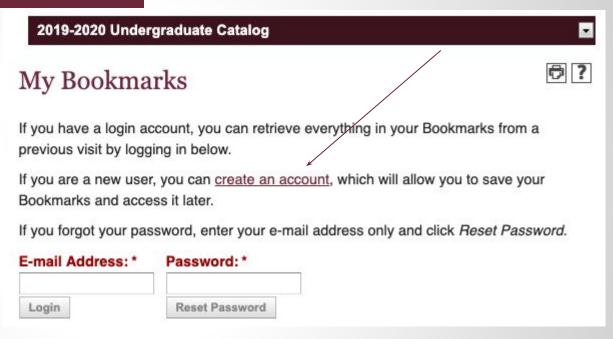

# My Bookmarks

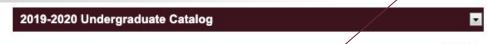

**₽?** 

### My Bookmarks

If you have a login account, you can retrieve everything in your Bookmarks from a previous visit by logging in below.

If you are a new user, you can <u>create an account</u>, which will allow you to save your Bookmarks and access it later.

If you forgot your password, enter your e-mail address only and click Reset Password.

| E-mail Address: * | Password: *    |
|-------------------|----------------|
| Login             | Reset Password |

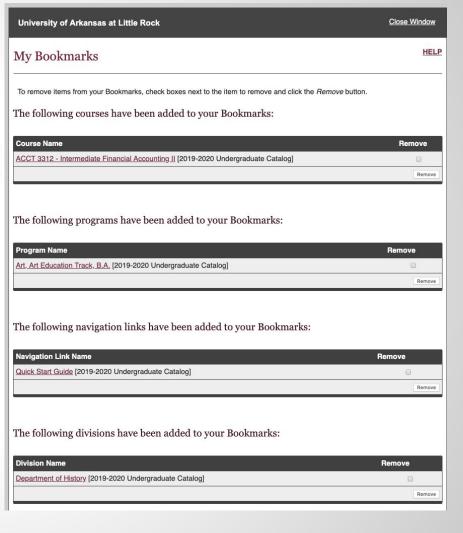

### **ICONS**

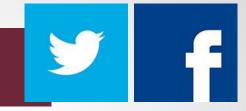

Icons are located at the top of most pages and allow Bookmarking a course or program, sharing to Facebook or Twitter, creating a Printfriendly page, or accessing the Help menu.

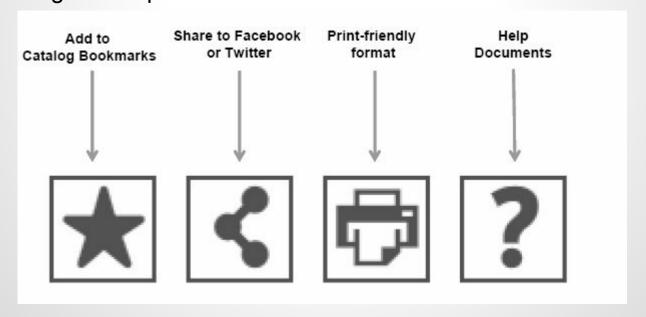

### **Mobile Catalog**

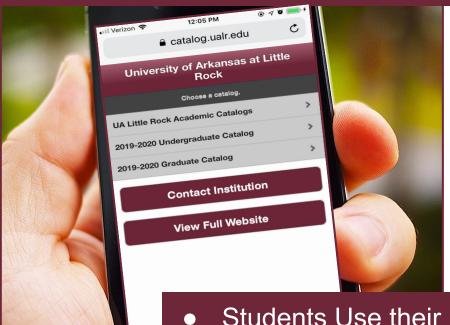

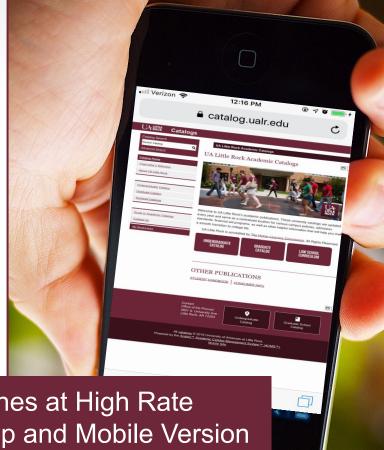

- Students Use their phones at High Rate
- Switch between Desktop and Mobile Version
- At the Bottom, Select "Mobile Site" or "Full Website" to switch between versions

# **Mobile Catalog**

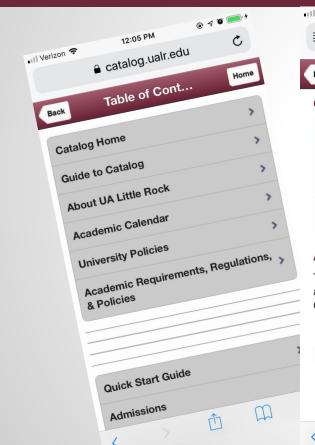

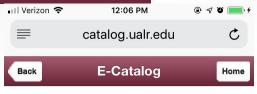

### **Catalog Home**

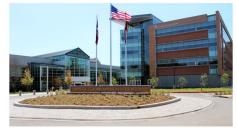

#### Accreditation

The University of Arkansas at Little Rock is accredited by the Higher Learning Commission, North Central Association.

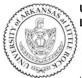

### University of Arkansas at Little Rock

2801 South University Little Rock, Arkansas 72204 Phone: (501) 569-3000 ualr.edu

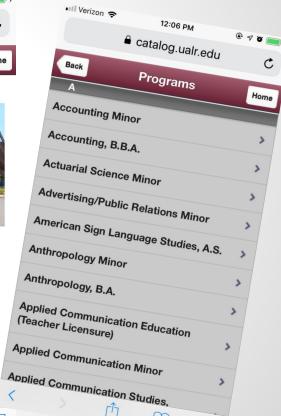

### Help in Acalog

Acalog ACMS™ Online Help

Close Window

This document contains help on the following topics:

- 1. Selecting a Different Catalog
- 2. Searching the Catalog
  - 1. Search Options
- 3. Browsing the Catalog
  - 1. Printing Pages of the Catalog
- 4. Using the Bookmarks Feature
  - 1. Create a Bookmarks Account
  - 2. Login and Logout of Bookmarks Feature
  - 3. Edit Your Bookmarks Profile

For additional help, please contact Catalog Support.

### 1. Selecting a Different Catalog

BACK TO TOP

There may be more than one catalog available from the University of Arkansas at Little Rock system ecatalog Gateway at a time. If there is more than one, you will see a dropdown box toward the top of the page with the name of the current catalog. Clicking the dropdown box provides access to other available catalogs. Selecting an alternate catalog will load it into the Gateway. If you do not see the dropdown box, then only a single catalog is currently published.

You may add information from any of the available catalogs to your own personal Bookmarks. See below to learn more about <u>Using the Bookmarks Feature</u>.

### 2. Searching the Catalog

**BACK TO TOP** 

The Catalog Search (shown at the top of the navigation) allows quick retrieval of catalog content that matches your interests.

gs

#### **UA Little Rock Academic Catalogs**

### **University Contacts**

★ < 🗗 ?

#### Undergraduate Catalog

Questions about Undergraduate Catalog? Contact the Provost Office.

#### **Graduate Catalog**

Questions about Graduate Catalog? Contact the Graduate School.

#### Law School Curriculum

Contact the William H. Bowen School of Law at Contact Bowen.

#### **University Offices**

Do you have a question about admissions, class registration, payments or refunds, financial aid scholarships, or something else? Contact them at Contact Student Affairs.

#### **Additional Contacts**

Search all UA Little Rock employees and departments in the University Directory.

Resources for Faculty and Staff

Error Reporting

Found an error? Report it at Catalog Error Reporting.

What's New?